**Sborník vědeckých prací Vysoké školy báňské - Technické univerzity Ostrava** 

číslo 1, rok 2008, ročník VIII, řada stavební

článek č. 10

# **Vladimír TOMICA**1)**, Martin KREJSA2), Jozef GOCÁL3)**

PŘÍPUSTNÁ ÚNAVOVÁ TRHLINA - APLIKACE

#### **Abstract**

This article provides an introduction to the characteristics of the acceptable fatigue crack size in steel structures and bridges. This crack size plays a key role in degradation of an element designed for an extreme loading combination but in fact is exposed to variable service loads.

### **1. ÚVOD**

Tento článek přímo navazuje na úvodní teoretickou stať, publikovanou v předchozím článku tohoto sborníku, a orientovanou na teoretické řešení předmětné problematiky. Aplikačně se zaměřuje na konkrétní detaily prvků ocelových konstrukcí a mostů a jejich vytipování pro podrobnější sledování. Vzhledem k nejistotám při zadávání vstupních údajů do teoretických vztahů a také požadované spolehlivosti po dobu návrhové životnosti, byly použity plněpravděpodobnostní metody řešení. Při porovnávání metod, zaměřených na praktické použití formou stanovení časů prohlídek sledujících růst únavových trhlin, byly využity vlastní experimentálně získané vstupní údaje.

# **2. POUŽITÉ PRAVDĚPODOBNOSTNÍ METODY**

V aplikační části byly použity dvě pravděpodobnostní metody:

• metoda Monte Carlo

 $\overline{a}$ 

• metoda Přímého determinovaného pravděpodobnostního výpočtu (dále jen PDPV)

První z nich již byla několikrát prezentována. Pro tento případ byla dopracována a přizpůsobená pro sledovaný účel. Druhou metodu bylo nutno nově aplikovat pro stejný účel.

#### **2.1 METODA MONTE CARLO**

Metoda Monte Carlo je numerickou metodou statistického modelování náhodných veličin. Teoretické principy této metody byly odvozeny již před rokem 1944 a nejčastěji jsou spojovány se jmény Stanislaw Ulam, John von Neumann, Nicholas Metropolis a Enrico Fermi, praktické uplatnění ale metoda našla až s rozvojem výpočetní techniky. Dnešní osobní

<sup>&</sup>lt;sup>1)</sup> Prof. Ing. Vladimír Tomica, CSc., Katedra konstrukcí, Fakulta stavební, VŠB-TU Ostrava, Ludvíka Podéště 1875, 708 33 Ostrava - Poruba, e-mail:  $v$ ladimir.tomica@vsb.cz.

<sup>&</sup>lt;sup>2)</sup> Ing. Martin KREJSA, Ph.D., VŠB-TUO, FAST, Katedra stavební mechaniky, Ludvíka Podéště 1875, 708 33 Ostrava - Poruba, e-mail: martin.krejsa@vsb.cz.

<sup>3)</sup> Ing. Jozef Gocál, Ph.D., Oddelenie kovových konštrukcií a mostov, Stavebná fakulta. Žilinská univerzita v Žiline .

počítače umožňují provádět desítky tisíc simulačních kroků během několika vteřin až minut.

Předností metody je jednoduchá struktura výpočtového algoritmu, jež je vytvořen pro uskutečnění jednoho náhodného výběru, který se *N*-krát opakuje. Každý pokus je nezávislý na ostatních, díky čemuž je metoda často nazývána metodou statistických pokusů (Simple Random Sampling). Počet opakování může být libovolný a závisí na požadované přesnosti výpočtu. Chyba výsledných veličin se přirozeně snižuje se zvyšujícím se počtem simulací *N* a je zpravidla úměrná hodnotě *N B* , kde *B* je konstanta vyjadřující povahu konkrétního případu.

Je zřejmé, že při snaze snížit chybu výpočtu desetkrát je nutno zvýšit počet simulačních kroků *N* stonásobně.

První operací v procese uskutečňování náhodného výběru je generování rovnoměrně rozdělených náhodných čísel například s využitím standardních procedur softwarových aplikací, které generují náhodná čísla z intervalu <0;1>. Následuje převedení čísla z tohoto intervalu na náhodnou veličinu s příslušným rozdělením pomocí standardních transformačních vztahů nebo s využitím distribuční funkce. Tyto výpočetní procesy lze aplikovat v libovolném modelování procesů, závislých na několika náhodných veličinách.

Použitý programový systém využívá metodu Monte Carlo pro určení pravděpodobností jevů definovaných vztahy (13) až (15) a podmíněných pravděpodobností dle (27), uvedených v části 1. Pravděpodobnost vzniku jednotlivých jevů přitom vyplývá z elementární definice pravděpodobnosti:

$$
P = \frac{N_p}{N} \tag{1}
$$

kde *N* je celkový počet simulací a *N<sub>p</sub>* počet příznivých případů, tj. kdy nastal vyšetřovaný jev.

## **2.2 METODA PŘÍMÉHO DETERMINOVANÉHO PRAVDĚPODOB-NOSTNÍHO VÝPOČTU - PDPV**

Metoda přímého determinovaného pravděpodobnostního výpočtu (PDPV) [1] byla původně vyvíjena jako alternativa simulační techniky Monte Carlo v metodě SBRA [2]. PDPV je tedy alternativou metody Monte Carlo a může být obdobně využívána. Stejně jako v metodě SBRA jsou i u PDPV vstupní proměnlivé náhodné veličiny (zatížení, geometrické a materiálové charakteristiky, imperfekce ad.) vyjádřeny histogramy s tzv. neparametrickým nebo parametrickým rozdělením, přičemž metoda není omezena ani pro přímé použití naměřených dat. Postup PDPV vychází ze základních pojmů a postupů teorie pravděpodobnosti. Pro aplikaci PDPV lze v současné době využít programový systém ProbCalc, jenž je stále rozvíjen. Lze do něj implementovat relativně jednoduše analytický transformační model dané konkrétní řešené pravděpodobnostní úlohy. Analyzovaná funkce spolehlivosti může být v tomto programu vyjádřena analyticky formou aritmetického výrazu ve znakové podobě (s využitím tzv. kalkulačky) nebo pomocí tzv. dynamické knihovny DLL (stejně jako např. v programu Freet viz [3]), která může být vytvořena v kterémkoliv programovacím jazyce (např. Borland Delphi).

Náhodný charakter veličin vstupujících do pravděpodobnostního výpočtu při posuzování spolehlivostí konstrukcí se často vyjadřuje histogramy vycházejícími z pozorování a měření často i dlouhodobých. Histogramy vstupních hodnot využívané v metodě SBRA i PDPV mohou být vytvořeny pro diskrétní (discrete) nebo čistě diskrétní (pure discrete) veličiny. Veličiny, vstupující do statických výpočtů (zatížení, materiálové charakteristiky, průřezové charakteristiky), lze považovat jejich povahou jako veličiny spojité. S histogramy je možno v rámci pravděpodobnostních výpočtů provádět základní matematické operace. Např. v případě kombinování zatížení se z těchto matematických úkonů využívá sčítání histogramů

jednotlivých typů zatížení. Sčítání obou histogramů probíhá v programových cyklech, kdy se postupně sčítají hodnoty zatížení (vodorovná osa) a jejich pravděpodobnosti se vynásobí a přičtou do odpovídajícího intervalu výsledného histogramu. Aritmetické operace s histogramy lze tedy realizovat přímo deterministicky při využití základních principů teorie pravděpodobnosti. Lze pracovat s jakýmkoliv histogramem, vyjadřující jakoukoliv náhodnou veličinu, vstupující do výpočtu. Významným faktorem, ovlivňujícím průběh pravděpodobnostního výpočtu, je počet intervalů histogramů, vstupujícíh do výpočtu.

Metodou PDPV je možno řešit řadu pravděpodobnostních výpočtů. Počet náhodných veličin vstupujících do výpočtu pravděpodobnosti poruchy je však omezen možností danou úlohu numericky zvládnout. Při velkém počtu náhodně proměnných je totiž úloha časově velmi náročná i při dostupné výkonné výpočetní technice. Má-li se uvedená metoda využívat při posuzování spolehlivosti konstrukcí případně i při jiných pravděpodobnostních výpočtech, pak musí být snadno aplikovatelná a to nejen pro relativně jednoduché výpočty, kdy transformační vztahy lze vyjádřit analyticky, ale také pro složitější dnes však běžně využívané výpočetní modely, při jejichž aplikaci se dnes posuzuje spolehlivost konstrukcí pravděpodobnostně [4]. Z tohoto důvodu je do programu ProbCalc implementována řada optimalizačních postupů, které možnosti aplikace metody podstatně rozšiřují při zachování korektnosti postupu řešení:

1. **Grupování složek zatížení** – je využíváno např. pokud je zatížení tvořeno řadou náhodných veličin, které působí ve stejném místě, pak je lze vyjádřit jediným společným histogramem.

2. **Snižování počtu intervalů v histogramech vstupujících do výpočtu** - počet intervalů histogramů vstupních veličin je možno snižovat pouze do té míry, aby nebyla ovlivněna korektnost výsledku. Při tomto postupu se proto nejdříve testuje váha počtu intervalů každé náhodné veličiny na výsledek řešení a následně se počet intervalů minimalizuje.

3. **Vylučování intervalů jednotlivých histogramů vstupujících do výpočtu** - týká se pouze intervalů, které se na poruše jednoznačně nepodílejí. V případě, kdy porucha je dána rozdílem dvou "useknutých" histogramů, je tento postup relativně jednoduchý a snadno zvládnutelný. Vstupuje-li do výpočtu pravděpodobnosti poruchy větší počet náhodných veličin vyjádřených histogramy, pak je algoritmus řešení podstatně složitější. V každém histogramu mohou vznikat až tři typy intervalů lišící se svým podílem na pravděpodobnosti vzniku poruchy, a to:

- a) Typ I se podílí na pravděpodobnosti poruchy vždy,
- b) Typ II se na pravděpodobnosti poruchy může a nemusí podílet,
- c) Typ III se na pravděpodobnosti poruchy nepodílí.

### **2.3 SROVNÁNÍ OBOU POUŽITÝCH METOD**

Uvedený pravděpodobnostní výpočet šíření únavové trhliny poukazuje na možnost využití metody PDPV, aplikované ve vyvíjeném programovém systému ProbCalc, i pro pravděpodobnostní výpočet předmětné přípustné únavové trhliny. Hlavní výhodou využití metody PDPV pro pravděpodobnostní výpočty se ukazuje kvalitativně vyšší přesnost dosažených výsledků. Narozdíl od výpočetních způsobů založených na simulační technice Monte Carlo vede vždy k jednoznačnému a srovnatelnému výsledku, který je zatížen pouze numerickou chybou a chybou danou diskretizací vstupních veličin. Provede-li se metodou Monte Carlo stejný výpočet opakovaně, budou se výsledky i při relativně velkém počtu simulací poněkud lišit. Důvodem je generování náhodných čísel nebo přesněji řečeno pseudonáhodných čísel, který je vždy omezený a při každé sérii simulací se vždy poněkud liší. U přímého pravděpodobnostního výpočtu je při stejné volbě intervalů výsledek vždy stejný.

V prvních krocích pravděpodobnostního výpočtu únavové trhliny s využitím metody PDPV posloužil podélník železničního mostu, který již byl v minulosti analyzován metodou využívající simulační techniku Monte Carlo (viz např. [5] a [6]). V případě stanovení doby první prohlídky mostu se výsledky dosažené těmito metodami shodovaly. U stanovení doby dalších prohlídek už ale byly rozdíly výraznější (metoda Monte Carlo se stává nepřesnější), jelikož se začal projevovat počet simulačních kroků, který byl u metody Monte Carlo zadán hodnotou 10000 a byl pro daný případ nedostatečný.

Se stávajícím programovým vybavením ProbCalc a metodikou PDPV lze modelovat a pravděpodobnostním způsobem řešit i velmi složité numerické úlohy, které lze definovat v rámci dynamické knihovny DLL. Tyto výhody slouží k přesnějšímu stanovení pravděpodobnosti poruchy konstrukcí způsobené šířením únavových trhlin s přihlédnutím k podmíněné pravděpodobnosti jejich vzniku a k jejich vlivu na statické chování nosného systému.

# **3. VSTUPNÍ ÚDAJE PRAVDĚPODOBNOSTNÍHO ŘEŠENÍ SE ZAMĚŘENÍM NA PÁSNICE**

Pro aplikace teoretického řešení byla po provedených studiích vybrána pásnice převážně tažená. Podle polohy iniciační trhliny je možné šíření trhliny sledovat z okraje nebo povrchu (obr.1). Tyto případy co do četnosti, významu i koncentrace napětí jsou nejvýznamnější lokalitou nebezpečí vzniku únavového poškození na ocelových konstrukcích a mostech.

### **3.1. ŠÍŘENÍ TRHLINY Z OKRAJE A POVRCHU**

Pro porovnání obou případů podle místa iniciace trhliny poslouží pásnice bez koncentrace napětí. Případy se odlišují kalibrační funkcí *F*(*a*) a vytvářením oslabující plochy při šíření trhliny.

Pro trhlinu z okraje je

$$
F_{(a)} = 1,12 - 0,231\left(\frac{a}{b}\right) + 10,55\left(\frac{a}{b}\right)^2 - 21,72\left(\frac{a}{b}\right)^3 + 30,39\left(\frac{a}{b}\right)^4
$$
 (2)

kde rozměry *a*, *b* jsou patrné z obr. 1.

Plochu trhliny oslabující pásnici tloušťky t je možno předpokládat ve tvaru

$$
A_{tc} = a \cdot t \tag{3}
$$

Je – li návrhové napětí v pásnici  $\sigma_{\text{max}}$  zvětšené vlivem oslabení původní průřezové plochy *A*ƒ, pak musí platit

$$
\sigma_{\max} \cdot \frac{A_f}{A_f - A_{tc}} \le f_y \tag{4}
$$

kde *fy* je napětí na mezi kluzu.

Přípustná velikost trhliny *aac* je pak

$$
a_{ac} = b \cdot \left( 1 - \frac{\sigma_{\text{max}}}{f_y} \right) \tag{5}
$$

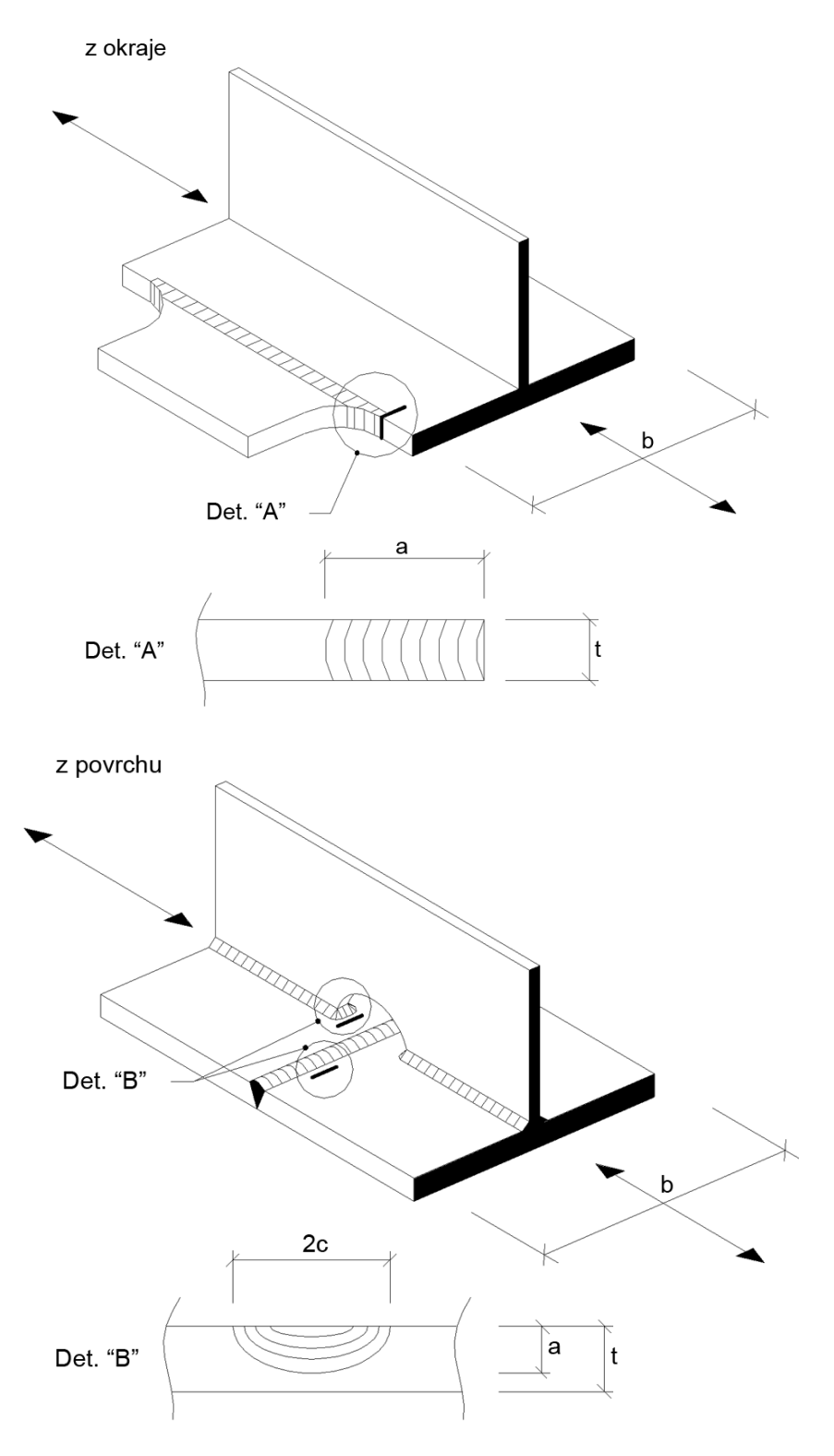

Obr.1: Charakteristické případy šíření trhliny

Šíření z povrchu je analyticky obtížněji vyjádřitelné, protože semieliptická trhlina mění svůj tvar v průběhu růstu. Koeficient intenzity rozkmitu napětí bude mít tvar

$$
\Delta K = \Delta \sigma \left(\frac{\pi \cdot a}{\Phi^2}\right)^{0.5} F\left(a/t, a/c, 2c/b\right)
$$
 (6)

kde Φ je tvarový součinitel pro eliptickou trhlinu. Vztah závislosti rozměrů byl odvozen v [11]:

$$
c = \frac{0,3027}{t}.a^2 + 1,0202.a + 0,00699.t
$$
\n(7)

Plocha oslabení ve tvaru semielipsy  $A_r = \frac{1}{2} \pi a c$  se dosadí do podmínky

$$
A_{tc} = A_f \left( 1 - \frac{\sigma_{\text{max}}}{f_y} \right) \tag{8}
$$

a obdrží se

$$
\frac{1}{2}\pi \cdot a \left(\frac{0,3027}{t} \cdot a^2 + 1,0202 \cdot a + 0,00699 \cdot t\right) - b \cdot t \left(1 - \frac{\sigma_{\text{max}}}{f_y}\right) = 0\tag{9}
$$

Přímé explicitní vyjádření velikosti trhliny a není možné, pro přípustnou trhlinu *aac* se použije numerický iterační postup.

Na základě parametrické pravděpodobnostní studie [10] bylo provedeno porovnání citlivosti šíření trhliny za stejných vstupních podmínek pro oba případy. Ze získaných výsledků porovnání je nejvýznamnější, že oslabení stejné pásnice roste u trhliny šířící se z okraje přibližně čtyřikrát rychleji než šíření pásnice z povrchu a to nezávisle na rozměrech u všech parametricky sledovaných pásnic.

# **3.2 KOEFICIENT INTENZITY ROZKMITU NAPĚTÍ V PRAVDĚ-PODOBNOSTNÍM POJETÍ**

Vstupní veličiny rozkmitu v koeficientu intenzity napětí Δ*K* mají vesměs nahodilý charakter. Vynecháme – li materiálovou konstantu m, jejíž sledování spadá do materiálového inženýrství, pak je to konstantní rozkmit napětí  $\Delta \sigma$  v místě vzniku a šíření únavové trhliny.Jeho konstantní velikost se získává ze spektra účinků proměnného zatížení využitím Palmgren – Minerovy hypotézy jako ekvivalentní rozkmit napětí. Je–li v místě trhliny nominální napětí narušeno nelineárním průběhem napětí, pak pro různé případy koncentrace napětí je nutné sledovat rozkmit napětí ovlivněný reálným průběhem napětí. Neznamená to však, že iniciační trhlina musí být právě v jeho špičce ("hot spot stress"). Všechny tyto vstupy jsou zatíženy nepřesnostmi jejich exaktního stanovení a nahodilosti jejich reálného výskytu. Aby bylo možno získat reálný obraz o jinak separátně sledovaných údajích a procesech, bylo provedeno měření na nově postaveném mostě na dálniční komunikaci (podchycení spektra od účinků provozního zatížení), s nosným složitějším systémem (spojitý most spřažený s čtyřmi ocelovými nosníky) a s detailem na spodní pásnici způsobující výraznou koncentraci napětí (uprostřed rozpětí přivařená pásnice příčného prvku – detail patřící do normové kategorie detailu 40).

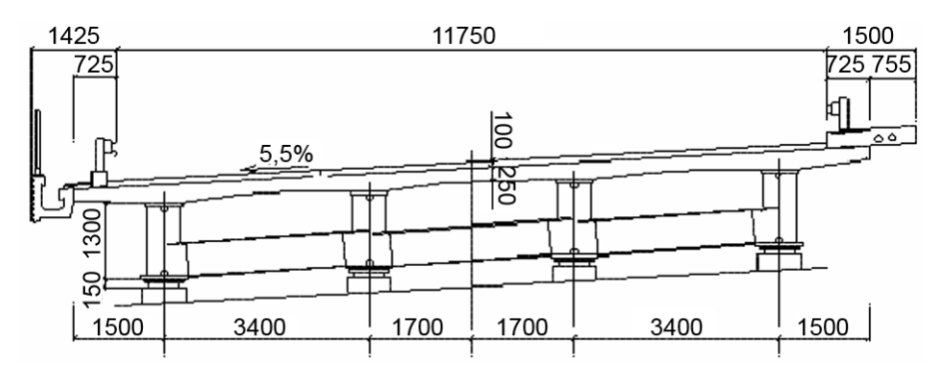

Obr.2: Příčný řez mostem

#### **Experimentální měření na mostě**

Příčný řez spřažené ocelobetonové nosné konstrukce pro jeden dopravní směr je na (obr.2). Spojitý most se šesti poli s rozpětím  $28 + 4 \times 35 + 28$ m je v oblouku o poloměru 800 m. Měření bylo provedeno na detailu (obr.3) ve středu rozpětí krajního pole, prvního ve směru jízdy.

Pro získání průběhu napětí v místě jeho koncentrace bylo provedeno měření tenzometrickými snímači, které byly rozmístěny podle doporučených zásad [8] a jsou patrné z obr.4. Měření bylo provedeno v pěti časových intervalech v jednom pracovním dni. Záznamy z tenzometrů byly zpracovány třídící metodou Rain-flow.

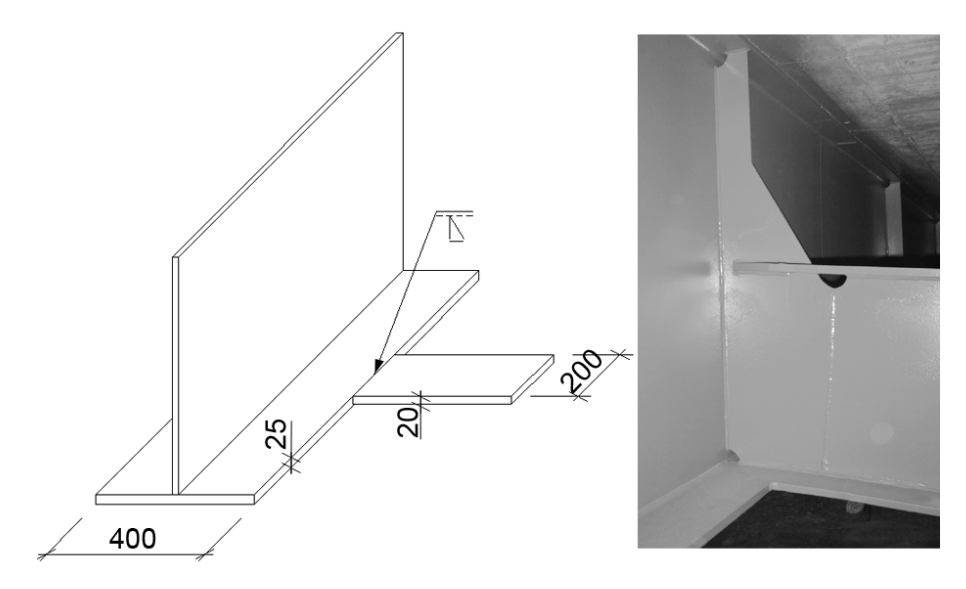

Obr.3: Měřený detail

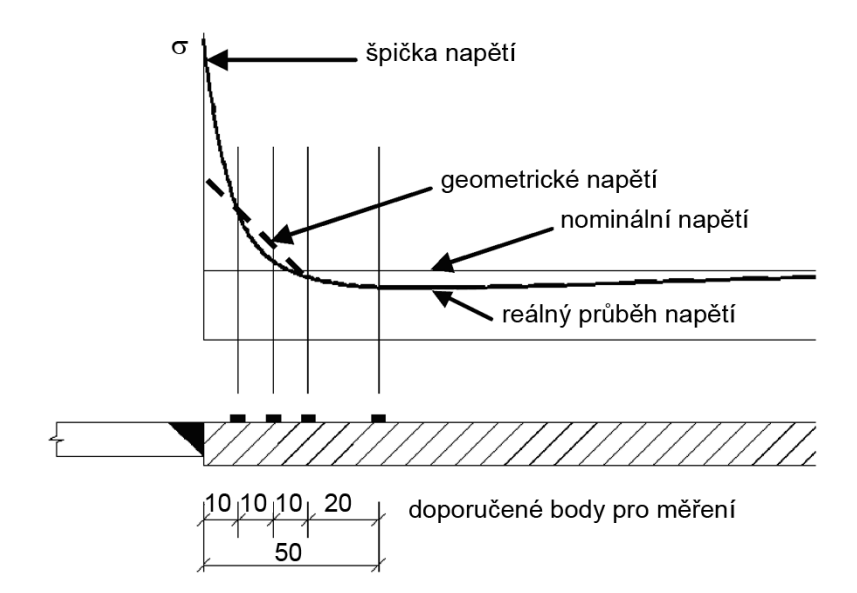

Obr.4: Osazení snímačů a průběhy napětí

Záznamy získané z tenzometrů musí být dopočítané až po špičku napětí. Doporučuje se použít dvou nebo tří snímačů [8] ve vzdálenostech patrných z obr.4. V našem případě byl přidán snímač mezi vyznačené první a třetí. Tvarovým (geometrickým) napětím se označuji získané lineární extrapolace ze dvou tenzometrů, tři snímače jsou extrapolací kvadratickou nebo kubickou pro získání reálného průběhu napětí. Tato vyhodnocení byla aplikována v poněkud upravené podobě. Z obr.5, na kterém je vyhodnocený záznam měření z jedné z pěti podchycených sérií jsou vyznačené provedené extrapolace pro napětí tahová a tlaková. Vzhledem k nahodilým tvarům vyhodnocených záznamů z měření nebylo možno individuálně, pro každý případ, provést extrapolace reálného průběhu napětí. Pro určitou představu byl vypočítán vážený průměr pro záznamy z každého snímače a výsledky získaných průběhů jsou patrné z obr.5. Pro lepší znázornění jsou napětí uvedená v relativní podobě poměrem

$$
k_{\sigma} = \frac{\sigma}{\sigma_{ref}} \tag{10}
$$

kde  $\sigma$  je hodnota napětí v měřeném bodu a  $\sigma_{ref}$  napětí získané z kontrolních tenzometrů podchycující napětí nominální. Histogramy se záznamů nejblíže špičce napětí (obr. 6) mají charakter normálního rozdělení, jsou odlišné a u tlaku je výrazně větší rozptyl a to nejen u uvedených, ale i v ostatních místech měření. Nevýhodou je těžko sledovatelná provázanost mezi jednotlivými záznamy. Z takto upravených záznamů není možné získat reálný rozkmit napětí stejně jako např. i z metody Rain – flow. Výsledky jsou pak zatíženy nepřesnostmi.

Detailnější porovnání reálných rozkmitů by bylo možné provést, ale představují velkou pracnost a výsledky nelze považovat za obecně platné.

Porovnána byla skupina tahových napětí téměř stejných velikostí s tlakovými, které podle záznamů po nich následovaly. Vznikl tak soubor rozkmitů střídavého napětí, kde největší nahodilý rozkmit byl 1,285 větší než nejmenší.

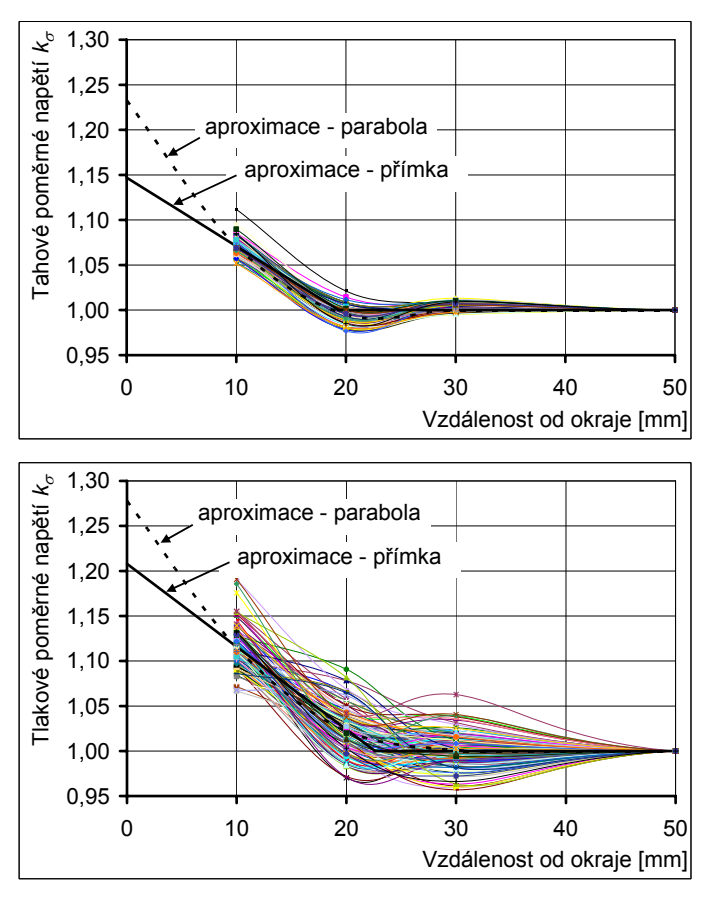

Obr.5: Průběhy relativního napětí

S tím souvisí otázka výběru vozidel z nahodilého silničního provozu, která mohou přispívat k růstu únavové trhliny. Používaný je termín vozidla "těžká". Z celkového přejezdu 2284 vozidel v jedné měřené sérii bylo vybráno 282 vozidel, pracovně označených jako těžká, protože záznam z jejich přejezdu na snímači, nejbližším ke špičce napětí, byl v napětí min. 10 MPa. Histogram je na obr.7, kde jsou konfrontována absolutní napětí největší, v tomto případě tahová označená  $\sigma_{\text{max}}$ , a jimi odpovídajícími reálnými rozkmity.

Tyto rozkmity napětí narůstají směrem ke špičce napětí už v kladném rozsahu (od 0 až po  $\sigma_{\text{max}}$ ) a naznačují, zda budou započítatelné do účinného rozkmitu pro růst trhliny. Velikost rozkmitu  $\Delta \sigma$  však pro stejné  $\sigma_{\text{max}}$  nemusí být rovněž stejná.

Velmi užitečné se ukázalo konfrontování výpočtových zjednodušení a jejich prověření v reálných podmínkách. Průběh koncentrace napětí na měřeném detailu byl vypočten s použitím MKP. Zobrazení jeho průběhu, v relativní podobě je na obr.8. Průběh poměrného napětí je stejný pro tlak a tah a závisí jen na geometrii měřeného detailu. Na obr.8 jsou zobrazeny tři čáry průběhu napětí. Čára A představuje průběh napětí na pásnici v místě přípoje příčného svařence, čáry B a C představují průběhy napětí na pásnici ve vzdálenosti 5 a 10 mm od geometrického spoje obou svařenců. Do tohoto grafického vyjádření průběhu napětí jsou transformována napětí získána z měření a to šesti nejvýraznějších přejezdů "těžkých" vozidel s označením experimentálního původu (EXP). Výsledky z měření v obou případech naznačují menší reálnou koncentraci napětí než poměrně jednoduše získanou numerickým výpočtem.

Z jednoho měření nelze provést obecný závěr. Ukazuje však na složitost přesného stanovení rozkmitů napětí podílejících se na růstu únavové trhliny, a proto také na získání časových údajů (přes počty kmitů) pro prohlídky zaměřené na možnost vzniku přípustné trhliny.

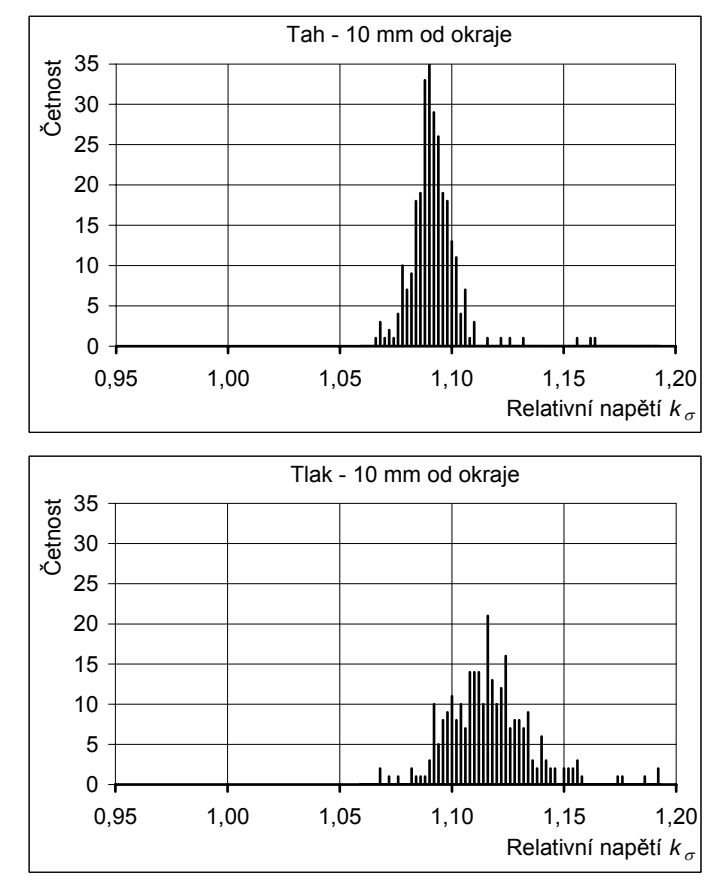

Obr.6: Histogramy relativních napětí *k<sup>σ</sup>*

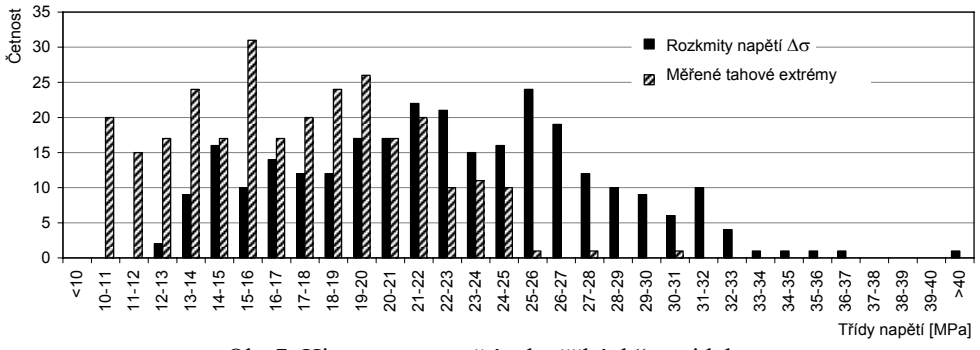

Obr.7: Histogramy napětí od "těžkých" vozidel

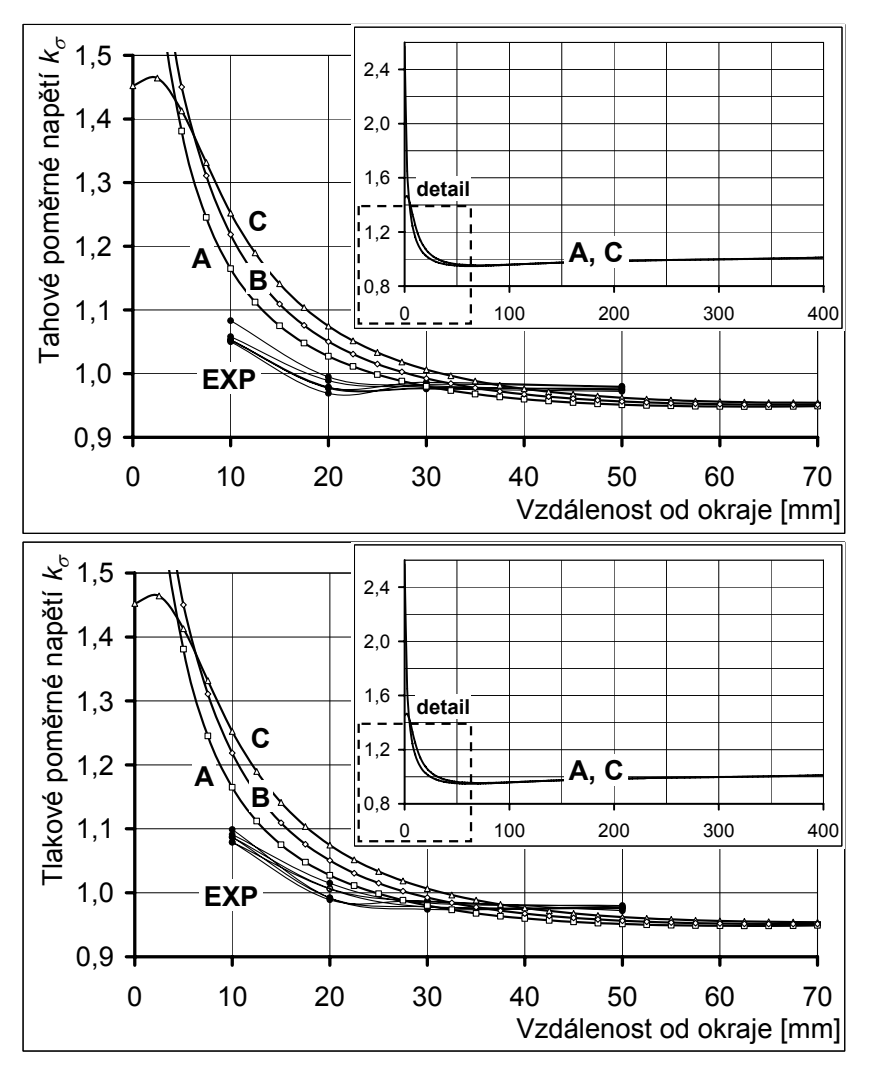

Obr.8: Porovnání napětí získaných z výpočtu MKP a z měření (výběr)

# **3.3 SROVNÁVACÍ PŘÍKLAD**

Výpočet časů prohlídek s využitím už charakterizovaného přípustného rozměru trhlin je sledován dvěma pravděpodobnostními metodami – Monte Carlo a PDPV. Srovnání obou metod je ve všeobecné rovině uvedeno v kap.2.3. Provedená měření a jejich určitá vyhodnocení jsou vhodným podkladem reálného případu pro jejich vzájemné srovnání v časech potřebných prohlídek pro ověření spolehlivostních požadavků. Je třeba upozornit, že všechny získané vstupy nemohly být ověřeny v rámci relativně krátkých měřených intervalů. Přesto se jedná o výrazné přiblížení realitě.

Reálný je geometrický tvar (a tedy i průřezy) ve sledovaném místě, mez kluzu použitého materiálu *fy* se střední hodnotou 280 MPa, nominální návrhové napětí extrémních účinků  $\sigma_{\text{max}}$  se střední hodnotou 200 MPa, materiálové konstanty  $m=3$  a  $C=2,2.10^{-13}$  (střední hodnoty). Dále pak, snad poprvé, konstantní rozkmit napětí  $\Delta\sigma$ , získaný z měřených spekter odezvy zatížení pro běžný provoz jako ekvivalentní účinkům "těžkých vozidel"  $\Delta \sigma = \Delta \sigma_r \approx 30 \text{MPa}$  [9]. K nepřesným výchozím vstupům patří předpoklad délky zaměřitelné trhliny  $a_d$ =10 mm, počet cyklů zatížení za rok "těžkých" vozidel *N*=1.10<sup>6</sup> a především velikost a přesné místo výskytu iniciační trhliny *a*0. Zvolená střední hodnota *a*0 = 0,2 mm s lognormálním rozdělením představuje výraznou asymetrii histogramu s větším rozptylem pro  $a_0$ >0,2 mm [7]. Ostatní vstupní veličiny mají normální rozdělení. Požadovaná spolehlivost je vyjádřena v současnosti v inženýrské praxi používaným indexem spolehlivosti β=2, což přibližně odpovídá poruchovosti  $P_f$ =0,0228.

Vliv krátkých trhlinek ve spektru *a*0 je vzhledem k ostatním nejistotám malý [7]. V tomto případě může ovlivnit počet cyklů zatížení v průběhu šíření maximálně o 3%. Výraznější je vliv odhadu střední hodnoty a zejména největšího rozměru, který se připustí při zhotovování a zůstane neopracovaný.

V parametrické studii s použitím metody Monte Carlo byla střední hodnota a<sub>0</sub> sledovaná v rozmezí od 0,2 do 0,5 mm a největší její rozměr od 2,0 do 3,0 mm, který byl do výpočtu vnesen "useknutím" log-normálního rozdělení. Pro tyto případy byl čas první prohlídky určen v rozmezí 18 až 24 let. Nejkratší pro střední  $a_0=0.2$  mm a  $a_{0\text{ max}}=3.0$  mm, nejdelší pro střední  $a_0=0,2$  mm a  $a_0$ <sub>max</sub>=2,0 mm. Následné časy prohlídek, získané s použitím podmíněné pravděpodobnosti pro měřitelný rozměr trhliny  $a_d$ =10,0 mm, kdy nebyla zjištěna trhlina, vycházely v intervalu 6 až 7 let, periodicky se dále opakující s postupným velmi mírným zkracováním časů.

Srovnání výsledků s výpočtem metodou PDPV pro časy prvních prohlídek potvrzuje poměrně dobrou shodu. Rozdíly se projevily v časech dalších prohlídek, kdy se intervaly následných prohlídek při nezjištěných trhlinách výrazně zmenšují, což je názorně patrné na příkladu pro čas první prohlídky 20 let. Na obr.9 a obr.10 jsou uvedeny výstupy z této metody. Patrný je rozdíl mezi prvním intervalem, který byl stanoven na 5 let, a druhým zkráceným na 2 roky. Další, už těžko znázornitelné, byly 1,5 a 1,0 rok. Intervaly dalších prohlídek rychle konvergovaly k nule.

Malé časové rozdíly v intervalech prohlídek po nezjištěných trhlinách u metody Monte Carlo byly zaznamenány také v jiných případech. Přesnost výpočtu s narůstajícími prohlídkami výrazně klesá. Souvisí to s výpočtovým algoritmem, který v časech po prohlídce počítá pravděpodobnost poruchy pouze z těch simulačních kroků, při kterých v čase předchozí prohlídky nedošlo k nárůstu trhliny na zadanou měřitelnou délku. Počet pokusů klesá s časem nepřímo úměrně k měřitelnému rozměru trhliny *ad*.

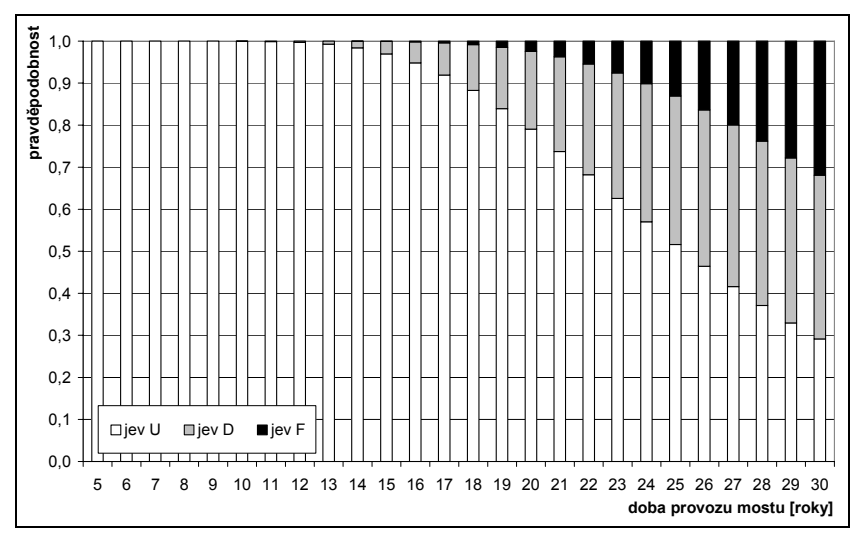

Obr.9: Pravděpodobnosti jevů *U*, *D* a *F* stanovené pro 5. až 30. rok provozu mostu

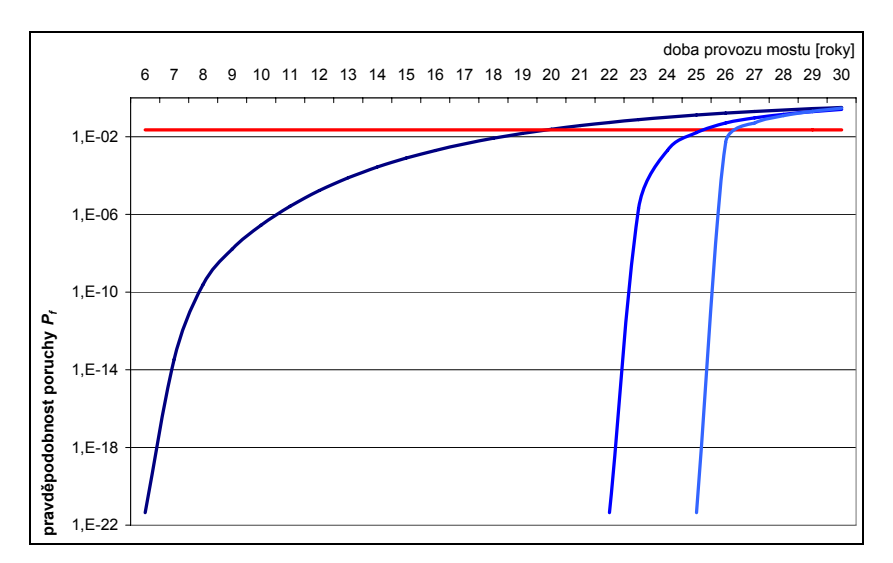

Obr.10: Závislost pravděpodobnosti poruchy  $P_f$  na letech provozu mostu a stanovení doby prohlídek mostu pro návrhovou pravděpodobnost poruchovosti  $P_d$ =2,277.10<sup>-2</sup> (1. prohlídka 20.rok provozu, 2. prohlídka 25.rok provozu, 3. prohlídka 27.rok provozu mostu).

Metoda PDPV je v tomto ohledu příspěvkem k možnosti lepšího využití podmíněné pravděpodobnosti pro stanovení následných časů prohlídek s možností určit čas, při kterém předpokládaný pravděpodobnostní rozměr iniciační trhliny nebyl pro konkrétní případ správně stanoven (trhlina má menší rozměr nebo neexistuje).

### **4. ZÁVĚR**

Přípustnou únavovou trhlinu lze charakterizovat jako rozměr, který na průřezech a prvcích ocelových konstrukcí a mostů, navržených na kombinace extrémních účinků zatížení, může být vlivem jejich postupné degradace dosažen při dodržení podmínek požadované spolehlivosti na konci návrhové doby života konstrukce. Šíření únavových trhlin je sledováno jedním jejich rozměrem, oslabení se ale váže na celou plochu trhliny tvarově odlišnou pro trhliny šířící se z iniciační trhliny povrchové nebo okrajové.

Potřebné použití pravděpodobnostních přístupů pro sledování rychlosti růstu únavové trhliny po její přípustný rozměr vyplývá z nejistot ve stanovení vstupních proměnných veličin a nutností sledování hladiny spolehlivosti. Rozhodujícími vstupy u rozměrů trhliny jsou její iniciační rozměr a přípustný rozměr. Definování přípustného rozměru je podmínkou nutnou, ne však postačující, protože dominantní pro růst trhliny je stanovení iniciačního rozměru.

Tento stav řeší normové přístupy zavedením dvou metod normového posuzování ocelových konstrukcí na únavu. Odvíjí se v podstatě od dosti pracného opracovávání míst náchylných na únavové poškození při zhotovování konstrukcí. Vzniklé neopracované vady mohou být iniciačními trhlinami. Metoda bezpečné životnosti opracování vyžaduje a nepředpokládá šíření trhlin z iniciačních rozměrů, což neznamená, že trhlina v průběhu návrhové doby života konstrukce nemůže vzniknout. Nesmí být ale větší, než trhlina přípustná. Nová druhá metoda přípustného poškození už možnosti svého poškození ve svém názvu prozrazuje. Připouští dosažení přípustného rozměru trhliny v průběhu návrhové doby životnosti konstrukce. Původcem je právě možná neodstraněná vada, která se stává iniciační trhlinou. Její předpokládaný rozměr nebo neexistenci má odhalit zpracovaný systém prohlídek. Význam těchto prohlídek je výrazně větší než u běžných prohlídek. Týká se to individuálně stanovených časů a nároků na kvalitu prohlídek.

# **OZNÁMENÍ**

Tento článek je příspěvkem k celosvětovým komplexním hodnocením bezpečnosti a rizik technických systémů a byl dosažen za finanční podpory ze státních prostředků prostřednictvím Grantové agentury České republiky. Registrační číslo projektu je 103/05/2467.

#### **LITERATURA**

- [1] JANAS, P., KREJSA, M., KREJSA, V. Structural Reliability Assessment Using Direct Determined Fully Probabilistic Calculation. In: *proceedings of 3rd International ASRANet Colloquium 2006* (abstract p.8, full paper on CD).  $10 - 12$ th July 2006, Glasgow, UK. ISBN 0-9553550-0-1 / 978-0-9553550-0-4 (In English).
- [2] MAREK, P., GUŠTAR, M., ANAGNOS, T. *Simulation Based Reliability Assessment for Structural Engineers*. CRC Press., Inc., 1995, U.S.A. ISBN 0-8493-8286-6.
- [3] NOVÁK, D., VOŘECHOVSKÝ, M., RUSINA, R. Small-Sample Probabilistic Assessment FREET Software. In: *Applications of Statics and Probability in Civil Engineering*. Der Kiureghian, Madanat & Pestana (eds), Millpress, 2003, Rotterdam. ISBN 905966-004-8.
- [4] KRÁLIK, J., KRÁLIK, J. Deterministický a pravdepodobnostný prístup k posudzovaniu spoľahlivosti výškových stavieb. In: *Stavebné a environmentálne inžinierstvo*, roč. 3, 2007, č.1, s. 12-27. ISSN 1336-5835.
- [5] TOMICA, V., KREJSA, M. Optimal Safety Level of Acceptable Fatigue Crack. In: *5th International Probabilistic Workshop*. Ghent, Belgium, 28-29 November 2007. Edited by Luc Taerwe & Dirk Proske. ISBN 978-3-00-022030-2.
- [6] TOMICA, V., KREJSA, M. Možnost pravděpodobnostního výpočtu únavové trhliny metodou PDPV. In: *Sborník vědeckých prací Vysoké školy báňské - Technické univerzity Ostrava*. Řada stavební, číslo 1, rok 2007, ročník VII. pp.211-220. ISSN 1213-1962 ; ISBN 978-80-248-1661-6.
- [7] TOMICA, V. Klíčové rozměry únavových trhlin na ocelových konstrukcích. In: *Sborník 20.česko-slovenské konference s mezinárodní účastí*. Praha, září 2003. ISBN 80-01-02747-3.
- [8] HOBBACHER, A. Recommendations on Fatigue of Welded Components. In: *International Institute of Welding*, IIW/IIS, dokument XIII-1539-94/XV-845-94, 09/1994, Germany.
- [9] TOMICA, V., LOKAJ, A. Experimentální sledování špiček napětí. In: *Sborník příspěvků česko-slovenské konference Experiment 07*. Říjen 2007, Brno, pp.477-482. ISBN 978-80- 7204-543-3.
- [10] TOMICA, V., GOCÁL, J. KOTEŠ, P. Acceptable Size of Fatigue Crack on Tension Flange of Steel Bridges. In: *Sborník konference Oceľové konštrukcie a mosty*. Září 2006, Bratislava. ISBN 80-227-2471-8.
- [11] TOMICA, V., GOCÁL, J., KOTEŠ, P. Kritická únavová trhlina vo vzťahu k návrhovej únosnosti pre extrémne zaťaženie. In: *Sborník abstraktů VII. konference s mezinárodní účastí "Staticko-konštrukčné a stavebno-fyzikálne problémy stavebných konštrukcií"*. Hotel Baník, Štrbské Pleso, Slovensko. 23. - 25. 11. 2005. Str. 111 a 112 (2 strany). ISBN 80-7099-742-7 (CD s příspěvky, ISBN 80-8073-404-6).
- [12] BUJŇÁK, J., VIČAN, J., ODROBIŇÁK, J. Overenie skutočného pôsobenia spriahnutého oceľobetónového mosta. In: *Zborník z 21.českej a slovenskej medzinárodnej konferencie "Ocelové konštrukcie a mosty 2006"*, Bratislava 2006, pp.303-310.

Oponentní posudek vypracoval: Prof. Ing. Zdeněk Kala, Ph.D.